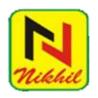

# Nikhil Publisher research

Peer Reviewed Journal

# **Give Paper Title Here (use style: paper title)**

Authors Name/s per 1<sup>st</sup> Affiliation (*Author*) line 1 (of *Affiliation*): dept. name of organization line 2: name of organization, acronyms acceptable line 3: City, Country line 4: e-mail: name@xyz.com

Authors Name/s per 2<sup>nd</sup> Affiliation (*Author*) line 1 (of *Affiliation*): dept. name of organization line 2: name of organization, acronyms acceptable line 3: City, Country line 4: e-mail: name@xyz.com

#### Abstract:

This electronic document is a —livel template. The various components of your paper [title, text, heads, etc.] are already defined on the style sheet, as illustrated by the portions given in this document. Do not use special characters, symbols, or math in your title or abstract. The authors must follow the instructions given in the document for the papers to be published. You can use this document as both an instruction set and as a template into which you can type your own text.

*Key words:* component; formatting; style; styling; insert (Minimum 5 to 8 key words)

## I. Introduction (Heading 1)

All manuscripts must be in English. These guidelines include complete descriptions of the fonts, spacing, and related information for producing your proceedings manuscripts.

This template provides authors with most of the formatting specifications needed for preparing electronic versions of their papers. Margins, column widths, line spacing, and type styles are built-in; examples of the type styles are provided

throughout this document and are identified in italic type, within parentheses, following the example. PLEASE DO NOT RE-ADJUST THESE MARGINS. Some components, such as multi-leveled equations and graphics, are not prescribed, although the various table text styles are provided. The formatter will need to create these components, incorporating the applicable criteria that follow

# II. TYPE STYLE AND FONTS

Wherever Times is specified, Times Roman or Times New Roman may be used. If neither is available on your word processor, please use the font closest in appearance to Times. Avoid using bit-mapped fonts if possible. True-Type 1 or Open Type fonts are preferred. Please embed symbol fonts, as well, for math, etc.

# III. EASE OF USE

#### A. Selecting a Template (Heading 2)

First, confirm that you have the correct template for your paper size. This template has been tailored for output on the US-letter paper size. If you are using A4-sized paper, please close this template and download the file for A4 paper format called —CPS A4 format.

# B. Maintaining the Integrity of the Specifications

The template is used to format your paper and style the text. All margins, column widths, line spaces, and text fonts are prescribed; please do not alter them. You may note peculiarities. For example, the head margin in this template measures proportionately more than is customary. This measurement and others are deliberate, using specifications that anticipate your paper as one part of the entire proceedings, and not as an independent document. Please do not revise any of the current designations.

# IV. PREPARE YOUR PAPER BEFORE STYLING

Before you begin to format your paper, first write and save the content as a separate text file. Keep your text and graphic files separate until after the text has been formatted and styled. Do not use hard tabs, and limit use of hard returns to only one return at the end of a paragraph. Do not add any kind of pagination anywhere in the paper. Do not number text heads-the template will do that for you. Finally, complete content and organizational editing before formatting. Please take note of the following items when proofreading spelling and grammar:

#### A. Abbreviations and Acronyms

Define abbreviations and acronyms the first time they are used in the text, even after they have been defined in the abstract. Abbreviations such as IEEE, SI, MKS, CGS, sc, dc, and rms do not have to be defined. Do not use abbreviations in the title or heads unless they are unavoidable.

#### B. Units

- □ Use either SI (MKS) or CGS as primary units. (SI units are encouraged.) English units may be used as secondary units (in parentheses). An exception would be the use of English units as identifiers in trade, such as —3.5-inch disk drive.
- Avoid combining SI and CGS units, such as current in amperes and magnetic field in oersteds. This often leads to confusion because equations do not balance dimensionally. If you must use mixed units, clearly state the units for each quantity that you use in an equation.
- Do not mix complete spellings and abbreviations of units: —Wb/m2|| or —webers per square meter||, not —webers/m2||. Spell out units when they appear in text: —... a few henries||, not —... a few H||.

#### V. USING THE TEMPLATE

After the text edit has been completed, the paper is ready for the template. Duplicate the template file by using the Save As command, and use the naming convention prescribed by your conference for the name of your paper. In this newly created file, highlight all of the contents and import your prepared text file. You are now ready to style your paper.

## A. Authors and Affiliations

The template is designed so that author affiliations are not repeated each time for multiple

authors of the same affiliation. Please keep your affiliations as succinct as possible (for example, do not differentiate among departments of the same organization). This template was designed for three affiliations.

- 1) For author/s of only one affiliation (Heading 3): To change the default, adjust the template as follows.
- *a)* Selection (Heading 4): Highlight all author and affiliation lines.
- b) Change number of columns: Select FormatColumns > Presets > One Column.
- *c) Deletion:* Delete the author and affiliation lines for the second affiliation.
- d) For author/s of more than two affiliations: To change the default, adjust the template as follows.
  - e) Selection: Highlight all author and affiliation lines.
- f) Change number of columns: Select FormatColumns > Presets > One Column.
- g) Highlight author and affiliation lines of affiliation 1 and copy this selection.
- h) Formatting: Insert one hard return immediately after the last character of the last affiliation line. Then paste the copy of affiliation 1. Repeat as necessary for each additional affiliation.
- i) Reassign number of columns: Place your cursor to the right of the last character of the last affiliation line of an even numbered affiliation (e.g., if there are five affiliations, place your cursor at end of fourth affiliation). Drag the cursor up to highlight all of the above author and affiliation lines. Go to

Format > Columns and select —2 Columns||. If you have an odd number of affiliations, the final affiliation will be centered on the page; all previous will be in two columns.

### B. Identify the Headings

Headings, or heads, are organizational devices that guide the reader through your paper. Text heads organize the topics on a relational, hierarchical basis. For example, the paper title is the primary text head because all subsequent material relates and elaborates on this one topic. Styles named —Paper Titlell, —Heading 1ll, —Heading 2ll, —Heading 3ll, and —Heading 4ll are prescribed in this template.

## C. Figures and Tables

1) Positioning Figures and Tables: Place figures and tables at the places where they needed. All tables should be in Classic 1 format with borders to heading and subheading columns. Large figures and tables may span across both columns. To do so select text above one column table and conver it in two column and then select text below one column table and convert it into two column. Figure

### VI.ACKNOWLEDGMENT

The preferred spelling of the word—acknowledgment in America is without an—ell after the —gll. Avoid the stilted expression,—One of us (R.B.G.) thanks . . . ll Instead, try—R.B.G. thanks ll. Put applicable sponsor acknowledgments here; DO NOT place them on the first page of your paper or as a footnote.

## VII. REFERENCES

List and number all bibliographical references in 9-point Times, single-spaced, at the end of your paper. When referenced in the text, enclose the citation number in square brackets, for example [1]. Where appropriate, include the name(s) of editors of referenced books. The template will number citations consecutively within brackets [1]. The sentence punctuation follows the bracket [2]. Refer simply to the reference number, as in [3]—do not use —Ref. [3] or —reference [3] except at the beginning of a sentence: —Reference [3] was the first . . . . . .

Number footnotes separately in superscripts.

Place the actual footnote at the bottom of the column in which it was cited. Do not put footnotes in the reference list. Use letters for table footnotes.

Unless there are six authors or more give all authors' names; do not use —et al. II. Papers that have not been published, even if they have been submitted for publication, should be cited as —unpublished III. Papers that have been accepted for publication should be cited as —in press III. Capitalize only the first word in a paper title, except for proper nouns and element symbols.

For papers published in translation journals, please give the English citation first, followed by the original foreign-language citation [6].

[1] G. Eason, B. Noble, and I. N. Sneddon, —On certain integrals of Lipschitz-Hankel type involving products of

Bessel functions, Phil. Trans. Roy. Soc. London, vol.

A247, pp. 529–551, April 1955.

[2] J. Clerk Maxwell, A Treatise on

- Electricity and Magnetism, 3rd ed., vol. 2. Oxford: Clarendon, 1892, pp.68–73.
- [3] I. S. Jacobs and C. P. Bean, —Fine particles, thin films and exchange anisotropy, in Magnetism, vol. III, G. T. Rado and H. Suhl, Eds. New York: Academic, 1963, pp. 271–350.
- [4] K. Elissa, —Title of paper if known, unpublished.
- [5] R. Nicole, —Title of paper with only first word capitalized, J. Name Stand. Abbrev., in press.
- [6] Y. Yorozu, M. Hirano, K. Oka, and Y. Tagawa, —Electron spectroscopy studies on magneto-optical media and plastic substrate interface, IEEE Transl. J. Magn. Japan, vol. 2, pp. 740–741, August 1987 [Digests 9th Annual Conf. Magnetics Japan, p. 301, 1982].
- [7] M. Young, The Technical Writer's Handbook.Mill Valley, CA: University Science, 1989.
- [8] Electronic Publication: Digital Object Identifiers (DOIs):